# Greenshot klavye kısayolları

#### Ekran yakalama

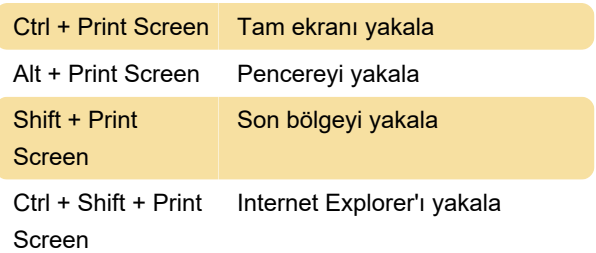

## Şekil çizme

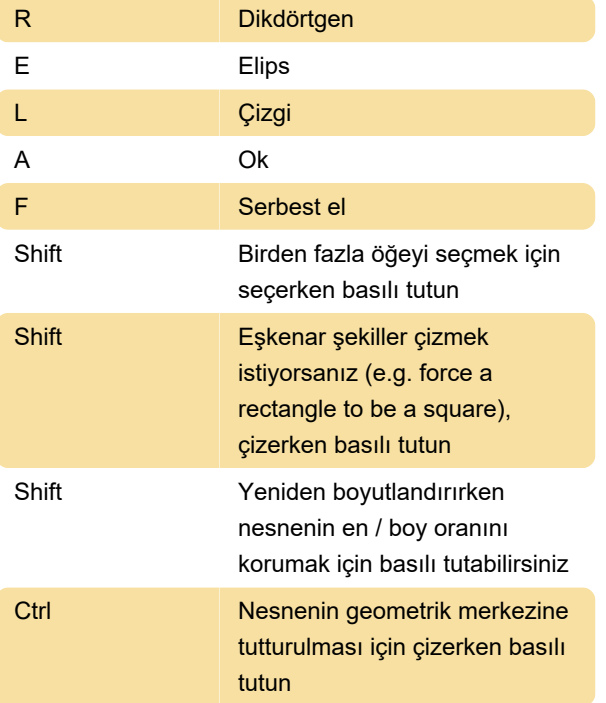

## Ekran görüntüsünü dışa aktarma

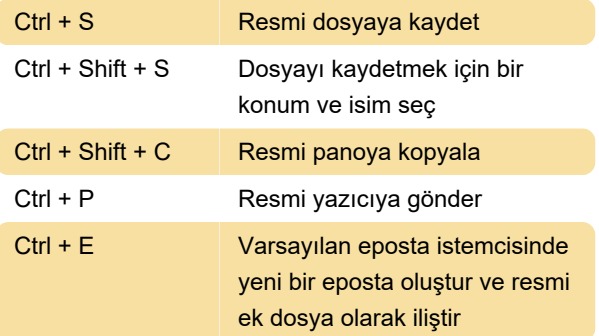

### Diğer

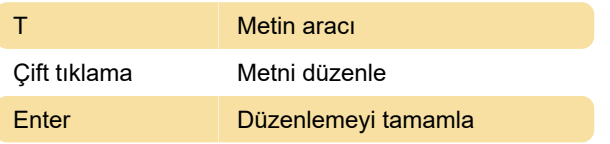

Shift + Enter Satır sonu ekle

Kaynak: Greenshot web sayfası. GreenShot'un Türkçe yardım belgelerine buradan ulaşabilirsiniz.

Son değişiklik: 7.07.2020 15:20:42

Daha fazla bilgi için: [defkey.com/tr/greenshot](https://defkey.com/tr/greenshot-klavye-kisayollari)[klavye-kisayollari](https://defkey.com/tr/greenshot-klavye-kisayollari)

[Bu PDF'yi özelleştir...](https://defkey.com/tr/greenshot-klavye-kisayollari?pdfOptions=true)